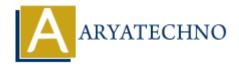

# CodeIgniter - Passing data from Controllers to Views

**Topics**: Codeigniter

Written on February 29, 2024

In CodeIgniter, passing data from controllers to views is a common task when you want to display dynamic content in your web application. Here's how you can pass data from controllers to views:

## 1. Loading Views with Data:

- After processing a request in a controller method, load the corresponding view using the load->view() method.
- Pass data to the view as an associative array as the second parameter of the load->view() method.

## Example:

```
public function index() {
    // Load model if needed
    $this->load->model('example_model');
    // Retrieve data from model or other sources
    $data['user'] = $this->example_model->get_user_data($user_id);
    $data['products'] = $this->example_model->get_products();
    // Pass data to view
    $this->load->view('example_view', $data);
}
```

## 2. Accessing Data in Views:

- In the corresponding view file (example\_view.php), you can access the passed data using PHP variables.
- Use PHP syntax to echo or manipulate the data within the HTML markup.

#### Example:

## 3. Using Data in Views:

- Once the data is passed to the view, you can use it to dynamically generate HTML content.
- Use PHP control structures like foreach, if, and else to iterate through arrays and conditionally display content.

### 4. Best Practices:

- Avoid performing complex business logic or database queries directly in views. Use models for data retrieval and manipulation.
- Sanitize and validate data before passing it to views to prevent security vulnerabilities.
- Keep views clean and focused on presentation logic. Minimize PHP logic within views to improve readability and maintainability.

© Copyright Aryatechno. All Rights Reserved. Written tutorials and materials by Aryatechno